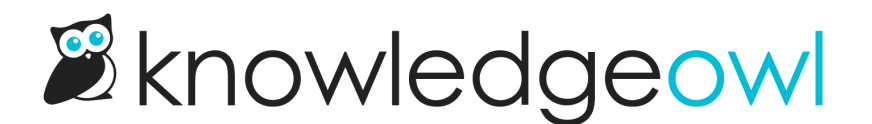

## The KnowledgeOwl app vs. a knowledge base

Last Modified on 12/16/2024 10:48 am EST

There are basically two "sides" to KnowledgeOwl:

- The KnowledgeOwl app (https://app.knowledgeowl.com): log in here to create and edit content, what you might consider the "back end".
	- o The people who access the app are considered [authors](http://support.knowledgeowl.com/help/manage-authors) and factor into your billing.
	- $\circ$  By default, authors can have an Editor or Writer role for each knowledge base, but you can create [custom](http://support.knowledgeowl.com/help/custom-roles) roles and assign those to authors to further refine their permissions.
- Your KnowledgeOwl knowledge base itself (example: my-knowledgebase.knowledgeowl.com): the viewonly version of your content that you can share with your customers or end-users, what you might consider the "front end".
	- $\circ$  People who access the knowledge base are considered [readers](http://support.knowledgeowl.com/help/readers-and-filters); readers cost you nothing. You can have unlimited readers.
	- $\circ$  All KnowledgeOwl knowledge bases are created with a knowledgeowl.com subdomain which you specify when you create the [knowledge](http://support.knowledgeowl.com/help/add-a-private-domain) base. You can change the subdomain or add your own private domain in KB settings > Domain.
	- You can set who can see your knowledge base overall in Security and access > Security settings by changing the Content authentication. Public access allows anyone to access your knowledge base; any of the other options will restrict your knowledge base to access by people with a shared password/IP or individual reader accounts.
	- o You can view your knowledge base at any time by selecting View knowledge base in the upper left of the app. When you're editing an individual category or article, you can open the knowledge base directly to that category or article using the View Category and View Article links near the top of your screen.
	- $\circ$  Only articles that are marked with a "Needs Review" or a "Published" status will be visible in the knowledge base itself.

You can restrict certain articles or entire categories to viewing by specific groups using reader [groups.](http://support.knowledgeowl.com/help/reader-groups-mgt)

You can restrict editing certain articles or entire categories to specific [author](http://support.knowledgeowl.com/help/author-teams-intro)s using author teams.